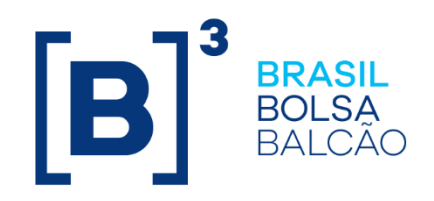

## **CERTIFICATION SCRIPT MARKET PROTECTION API**

Public Information

**B3.COM.BR** 

## **Market Protectio API Certification Script**

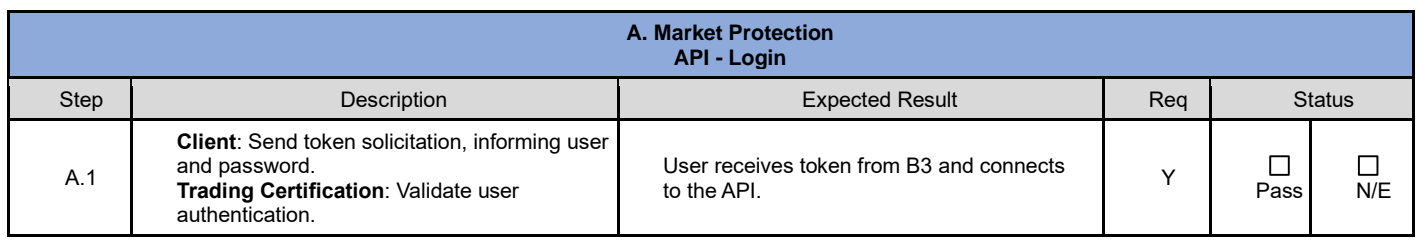

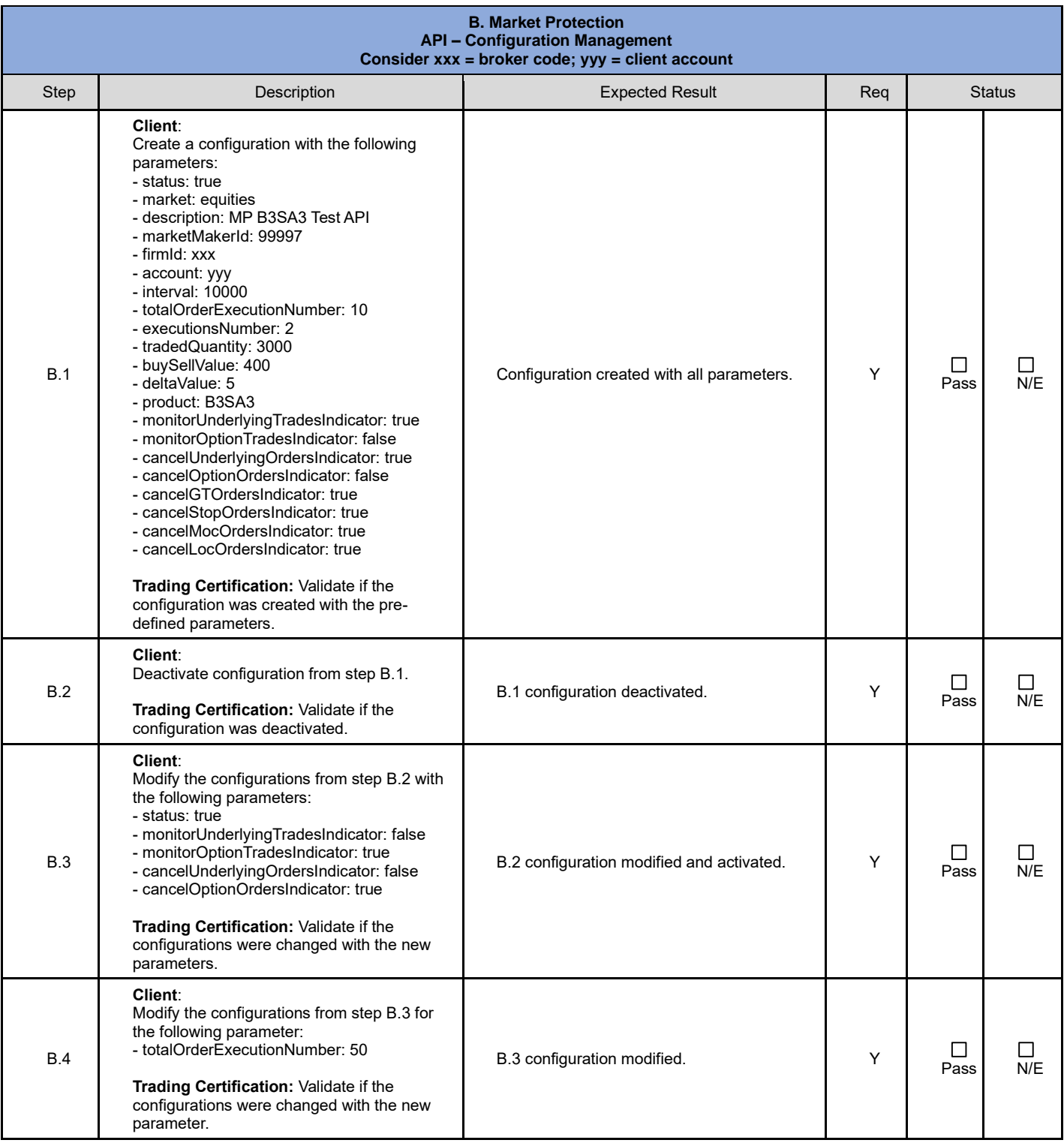

## **Market Protectio API Certification Script**

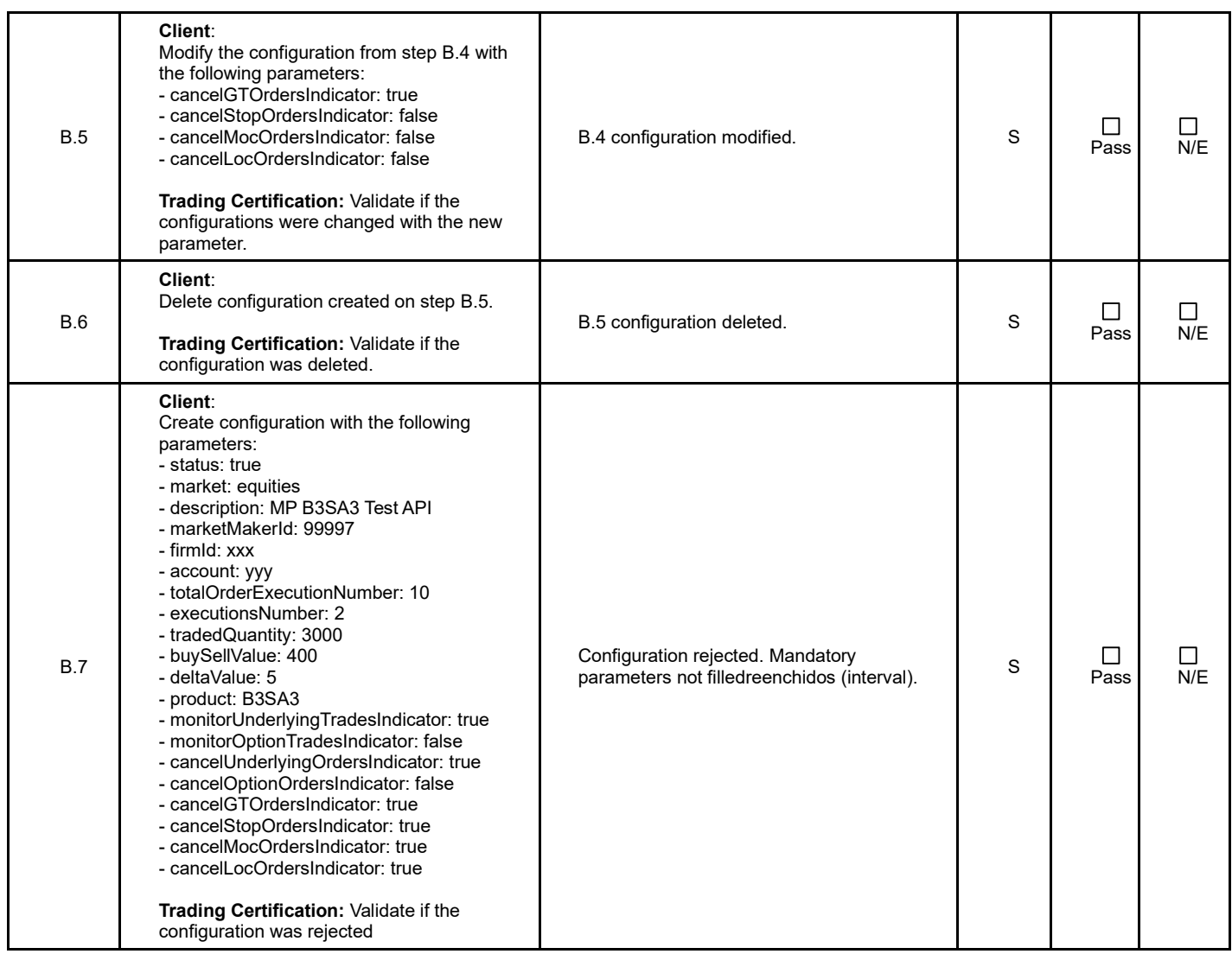